# **The Library SysLibFile.lib**

This library supports a file system on the target computer. If the target supports the functionality, the library functions can be used to open, close, delete, rename, write to or read from files. Further functions are available for getting the file size or the date of the last access, as well as for reading or modifiying the offset.

The functions:

- SysFileOpen Open file SysFileClose Close file • SysFileWrite Write to file • SysFileRead Read from file SysFileDelete Delete file SysFileGetPos Get currently set offset within the file SysFileSetPos Set offset in file
- SysFileEOF Check, whether the end of the file is reached
- SysFileGetSize Get size of the file
- SysFileGetTime Get info on dates of creation, last change, last access
	- SysFileCopy Copy file
- SysFileRename Rename file

#### **SysFileOpen**

This function of type DWORD can be used to open a file, which already exists or which should be created.

The return value is a file number, which will be used in the functions SysFileWrite, SysFileRead, SysFileClose as an input ('File'), resp. '0' for error.

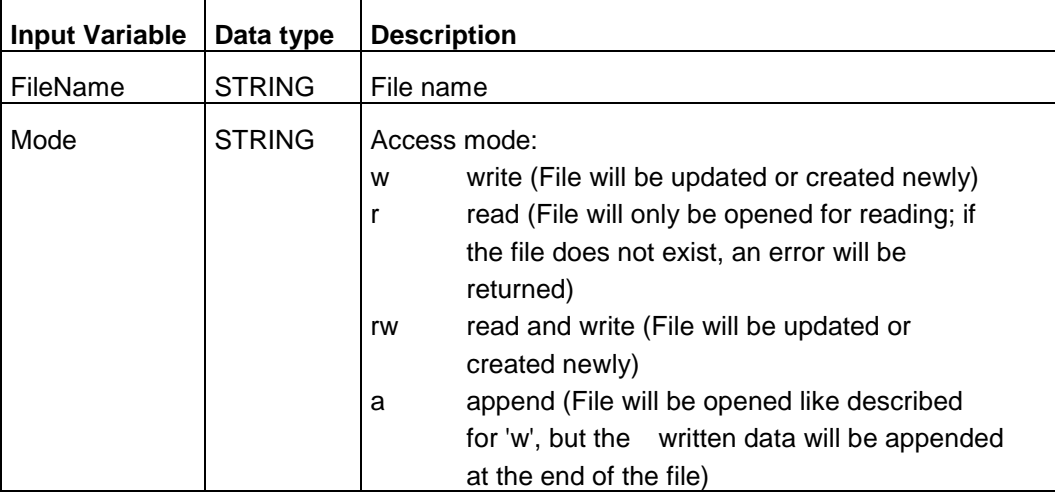

#### **SysFileClose**

This function of type BOOL can be used to close a file, which has been opened before by SysFileOpen. The return value is 1 (ok) or 0 (error).

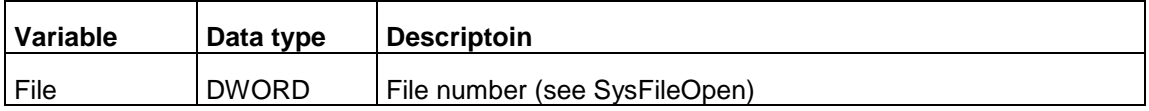

#### **SysFileWrite**

This function of type DWORD can be used to write data to a file, which has been opened before by the function SysFileOpen. The return value is the number of successfully written bytes.

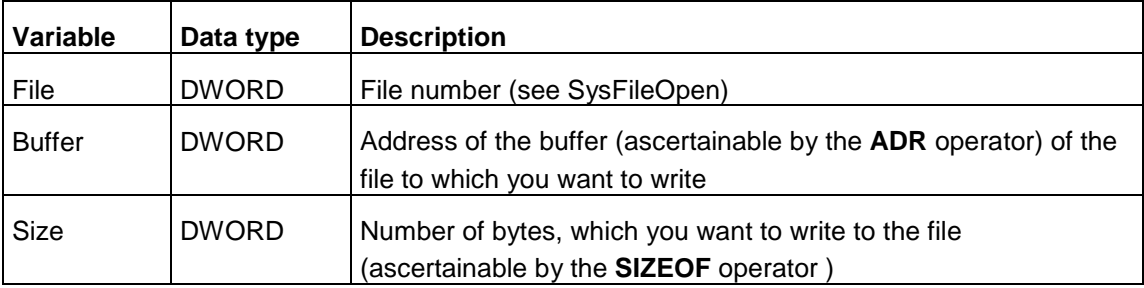

Example:

```
WriteBuffer : ARRAY[0..5] OF BYTE:=0,1,2,4,5,6;
DwWritten : DWORD;
```
hFile : DWORD;

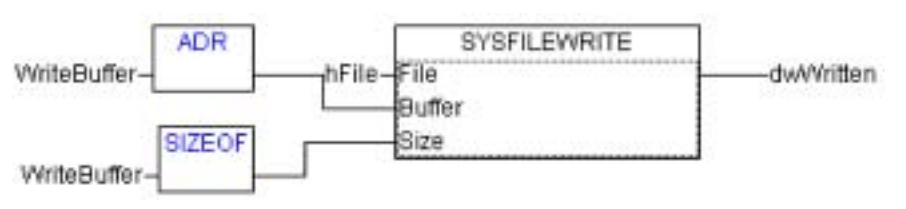

#### **SysFileRead**

This function of type DWORD can be used to read a file, which has been opened before by SysFileOpen. The return value is the number of successfully read bytes.

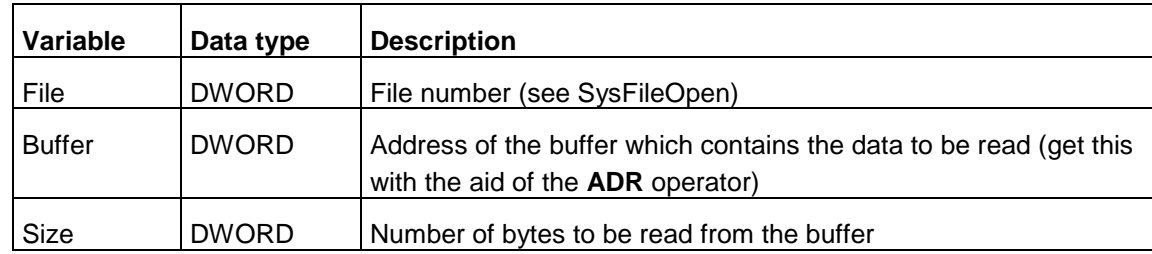

Example:

```
ReadBuffer : ReadBuffer:ARRAY[0..5] OF BYTE;
hFile : DWORD;
dwRead : DWORD;
           ADR
                              SYSFILEREAD
ReadBuffer-
                    hFile⊣File
                                                    dwRead
                         Buffer
                      3-Size
```
#### **SysFileDelete**

This function of type BOOL can be used to delete a file. The return value is 1 (ok) or 0 (error).

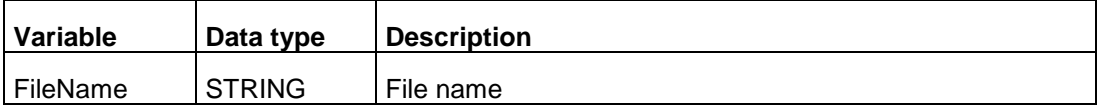

#### **SysFileGetPos**

This function of type DINT returns the currently set offset position in the file, which is identifed by the file number that you have got from the SysFileOpen function before. The return value is 1 (ok) or 0 (error).

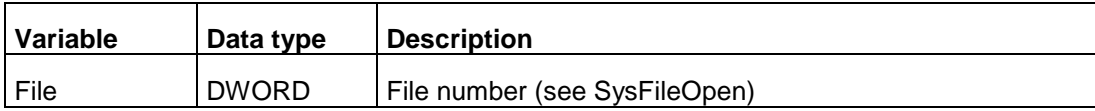

#### **SysFileSetPos**

This function of type DINT returns the currently set offset position in the file, which is identifed by the file number that you have got from the SysFileOpen function before. The return value is 1 (ok) or 0 (error).

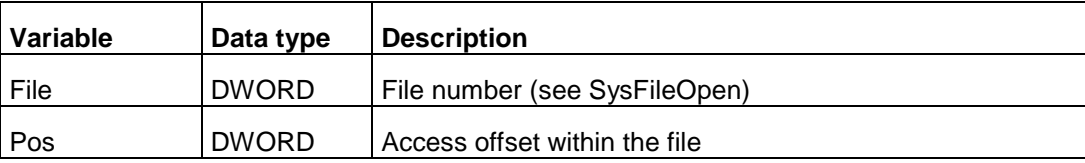

### **SysFileEOF**

This function of type BOOL will return 1, if the current offset is at the end of the file; it will return 0, if the end of file has not yet been reached.

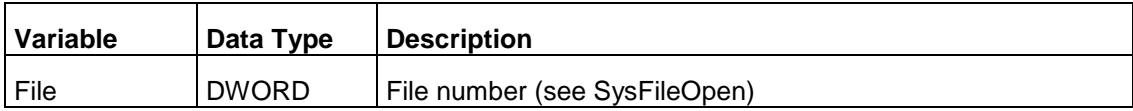

#### **SysFileGetSize**

This function of type DWORD returns the size of the file (in Bytes), which is identified by the file name.

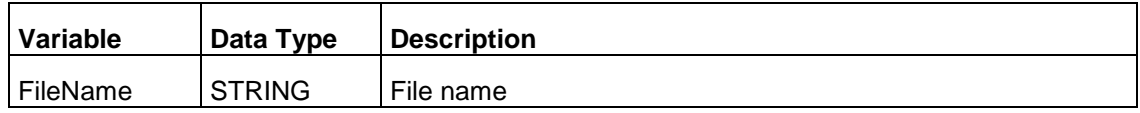

#### **SysFileGetTime**

This function of type BOOL returns the creation date, the date of last access and the date of the last modification of the file (which is identified by the file name). The used format is DT. You get these data by accessing elements of the structure FILETIME.

The return value is 1(ok) or 0 (error).

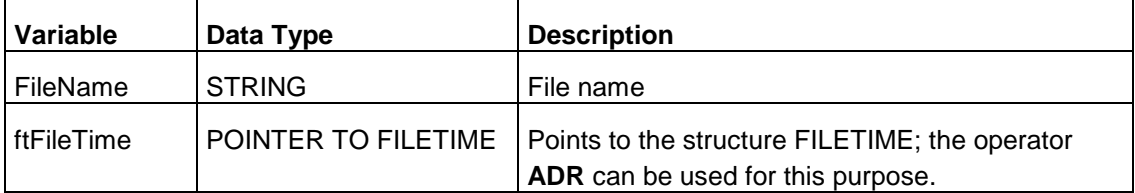

#### Structure **FILETIME**:

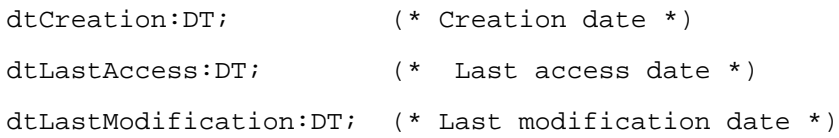

Example: For the file 'TestFile' the creation date is read: Ft : FILETIME; filecreationtime : DT;

Lesen des Erstelldatums von Datei TestFileLib

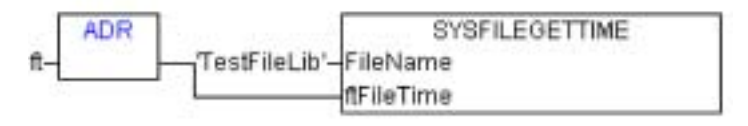

ft.dtCreation-filecreationtime

## **SysFileCopy**

This function of type UDINT can be used to copy the file content to another file (different file name). It will return the number of actually copied bytes.

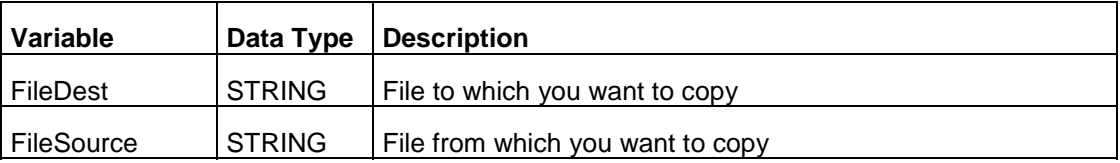

#### **SysFileRename**

This function of type BOOL can be used to rename a file.

It returns 1 (ok) or 0 (error).

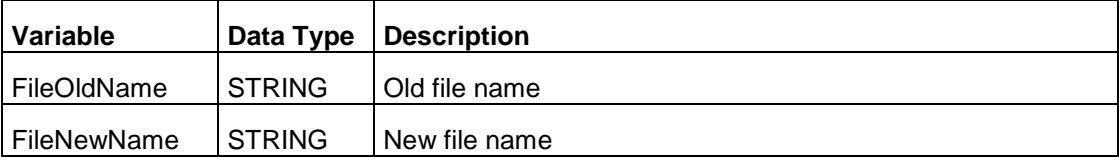